## **Tutorial para depurar aplicaciones Pascal mediante EclipseGavab**

## **Estructuras de Datos - 1º GIS y dobles (Móstoles) – Antonio Sanz Montemayor/Francisco Nava García**

## **Puntos de interrupción (***breakpoints***)**

Otra funcionalidad muy interesante del depurador es la poder indicar que la ejecución se pare en una o varias sentencias determinadas. Eso lo haremos marcando esas sentencias con un punto de interrupción (*breakpoint*). La forma más sencilla de hacerlo es, posicionarnos en el listado del fuente a la izquierda de la sentencia que queremos marcar y hacer *doble click.* Esto lo podemos hacer en tanto en la vista Depuración como en la Pascal. Para eliminar un punto de interrupción nos posicionaremos en la sentencia y haremos *doble click.*

Por ejemplo, supongamos que queremos que el depurador no se pare hasta la primera sentencia del procedimiento *SumaArray*. Primero marcamos esa sentencia con un punto de interrupción (globo verde).

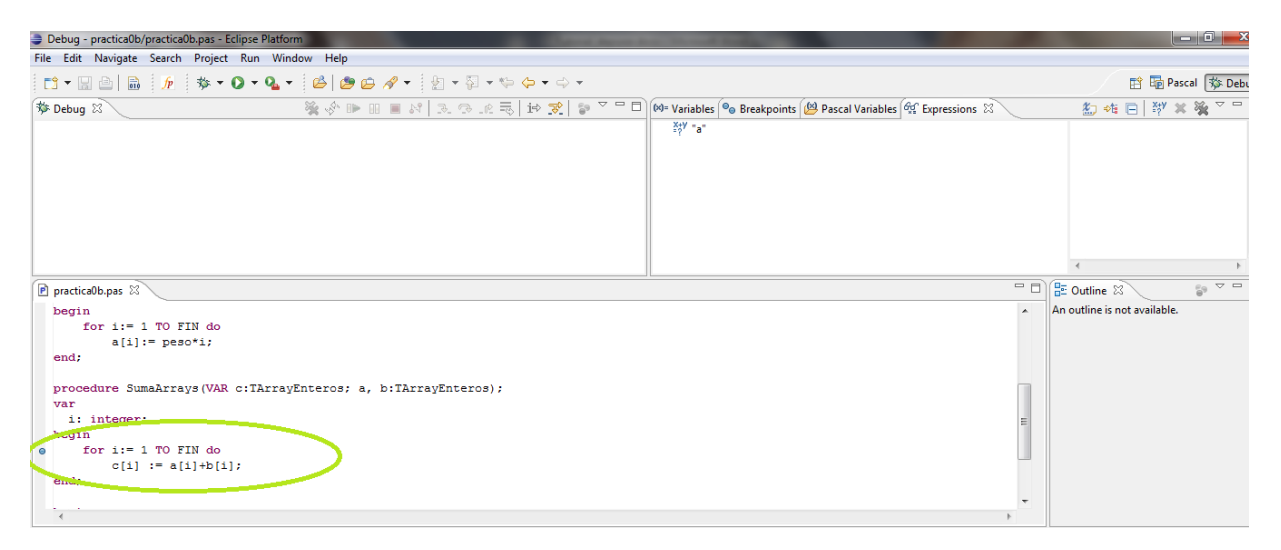

Activamos el depurador y cuando se pare en la primera sentencia del programa principal (globo verde), pulsamos el botón *Resume* (globo rojo)

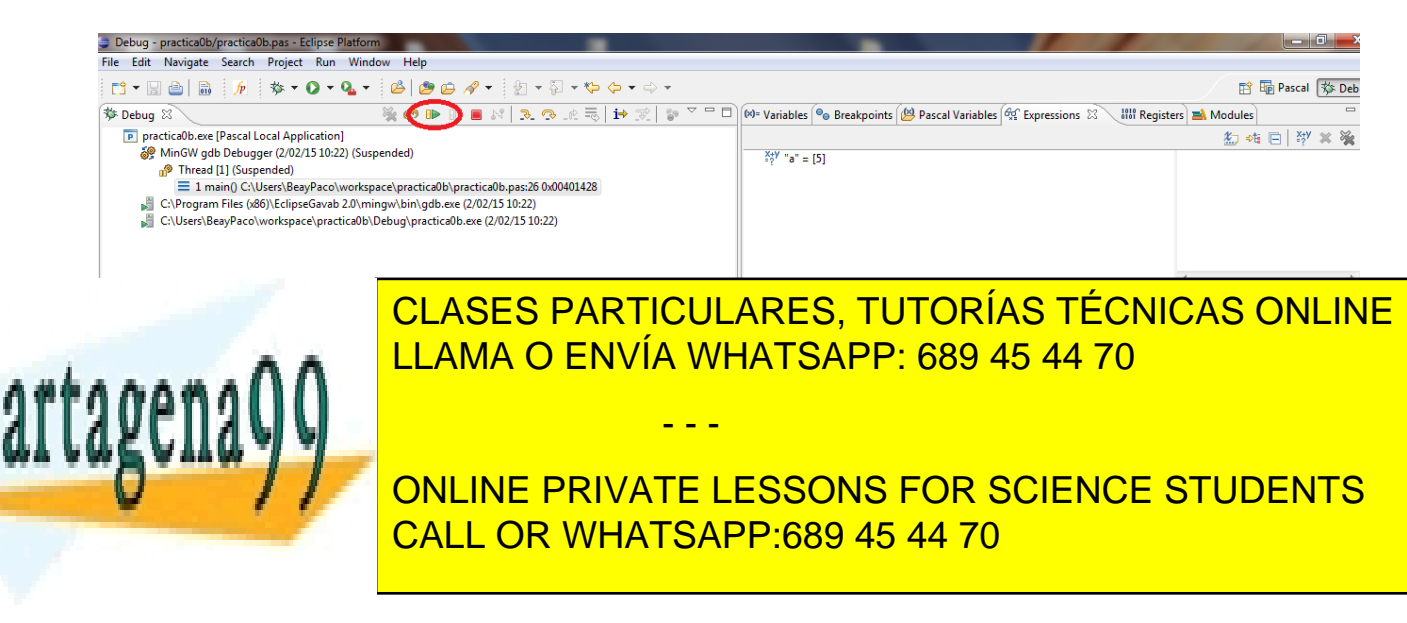

www.cartagena99.com no se hace responsable de la información contenida en el presente documento en virtud al Artículo 17.1 de la Ley de Servicios de la Sociedad de la Información y de Comercio Electrónico, de 11 de julio de 2002. Si la información contenida en el documento es ilícita o lesiona bienes o derechos de un tercero háganoslo saber y será retirada.

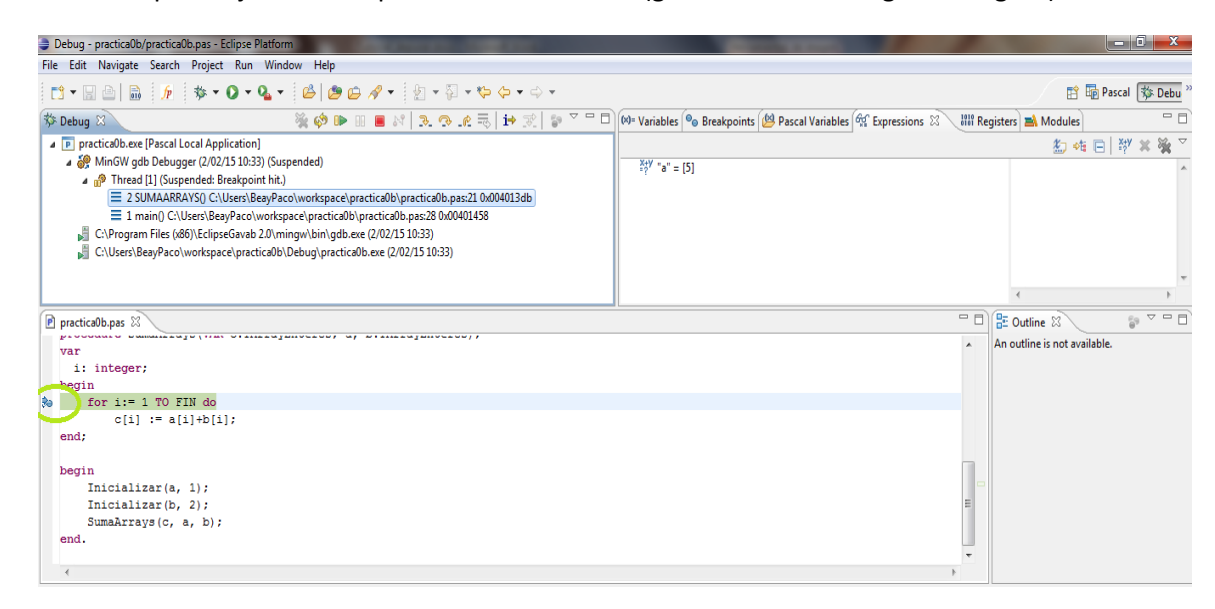

veremos que la ejecución se para en esa sentencia (globo verde de la siguiente figura).

A partir de ahí actuaremos de la misma forma que si hubiéramos llegado paso a paso.

Ambas técnicas de depuración se pueden utilizar conjuntamente:

- ejecutar paso a paso y en un momento determinado avanzar hasta el siguiente punto de interrupción.
- A partir de un punto de interupción seguir la depuración paso a paso.

En cualquier momento podremos terminar la depuración, sin esperar a que el programa termine, pulsando el botón *Terminate* (botón rojo a la derecha de *Resume*)

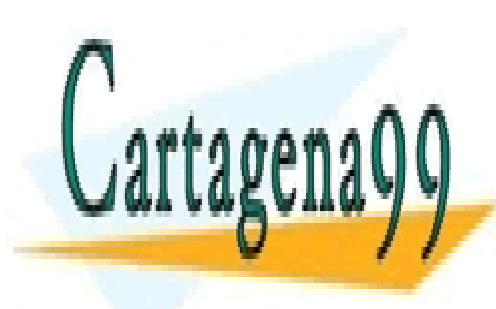

CLASES PARTICULARES, TUTORÍAS TÉCNICAS ONLINE LLAMA O ENVÍA WHATSAPP: 689 45 44 70

ONLINE PRIVATE LESSONS FOR SCIENCE STUDENTS CALL OR WHATSAPP:689 45 44 70

www.cartagena99.com no se hace responsable de la información contenida en el presente documento en virtud al Artículo 17.1 de la Ley de Servicios de la Sociedad de la Información y de Comercio Electrónico, de 11 de julio de 2002. Si la información contenida en el documento es ilícita o lesiona bienes o derechos de un tercero háganoslo saber y será retirada.

- - -